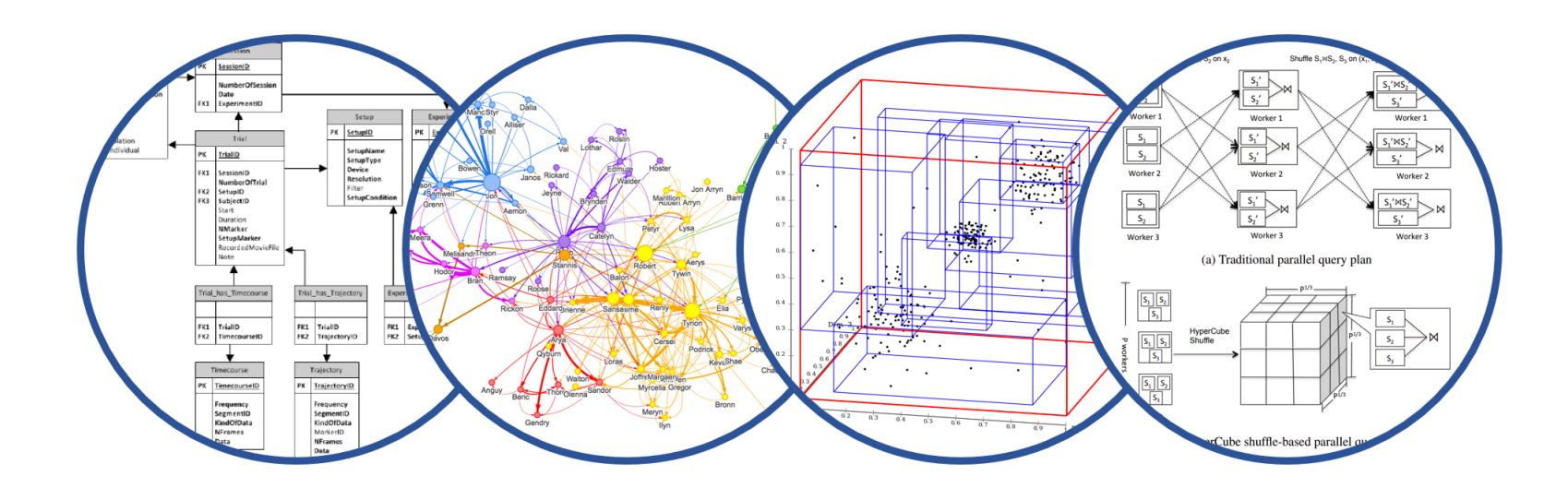

# Database System Internals MapReduce

Paul G. Allen School of Computer Science and Engineering University of Washington, Seattle

March 4, 2020 1 CSE 444 - Winter 2020

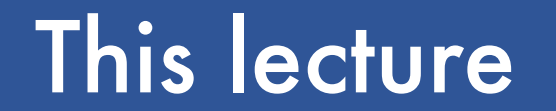

# Data model? Relational

# Scaleup goal? OLAP

# Architecture? Shared-Nothing

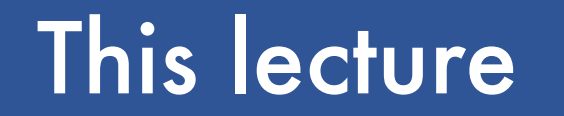

# Data model? Relational

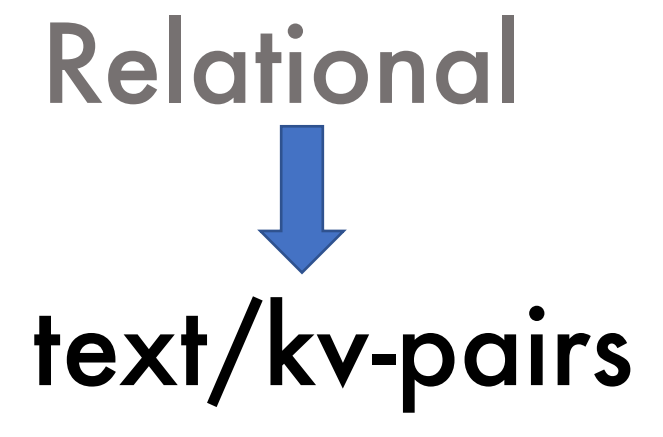

# Scaleup goal? OLAP

# Architecture? Shared-Nothing

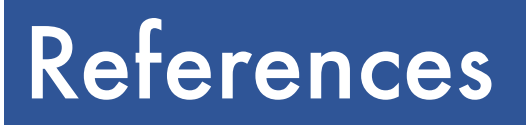

- **MapReduce: Simplified Data Processing on Large** Clusters. Jeffrey Dean and Sanjay Ghemawat. OSDI'04
- § Mining of Massive Datasets, by Rajaraman and Ullm[an, http://i.stanford.edu/~ullman/mmds.ht](http://i.stanford.edu/~ullman/mmds.html)ml
	- Map-reduce (Section 20.2);
	- Chapter 2 (Sections 1,2,3 only)

# **Outline**

- § Review high-level MR ideas from 344
- § Discuss implementation in greater detail

#### Map Reduce Review

- § Google: [Dean 2004]
- § Open source implementation: Hadoop
- § MapReduce = high-level programming model and implementation for large-scale parallel data processing

#### MapReduce Motivation

- § Not designed to be a DBMS
- § Designed to simplify task of writing parallel programs
	- A simple programming model that applies to many large-scale computing problems
- § Hides messy details in MapReduce runtime library:
	- Automatic parallelization
	- Load balancing
	- Network and disk transfer optimizations
	- Handling of machine failures
	- Robustness
	- **Improvements to core library benefit all users of library!**

#### Data Processing at Massive Scale

- § Want to process petabytes of data and more
- § Massive parallelism:
	- 100s, or 1000s, or 10000s servers (think data center)
	- Many hours
- § Failure:
	- If medium-time-between-failure is 1 year
	- Then 10000 servers have one failure / hour

#### Data Storage: GFS/HDFS

- § MapReduce job input is a file
- § Common implementation is to store files in a highly scalable file system such as GFS/HDFS
	- GFS: Google File System
	- HDFS: Hadoop File System
	- Each data file is split into M partitions (64MB or more)
	- Blocks are replicated & stored on random machines
	- Files are append only

#### Observation: Your favorite parallel algorithm…

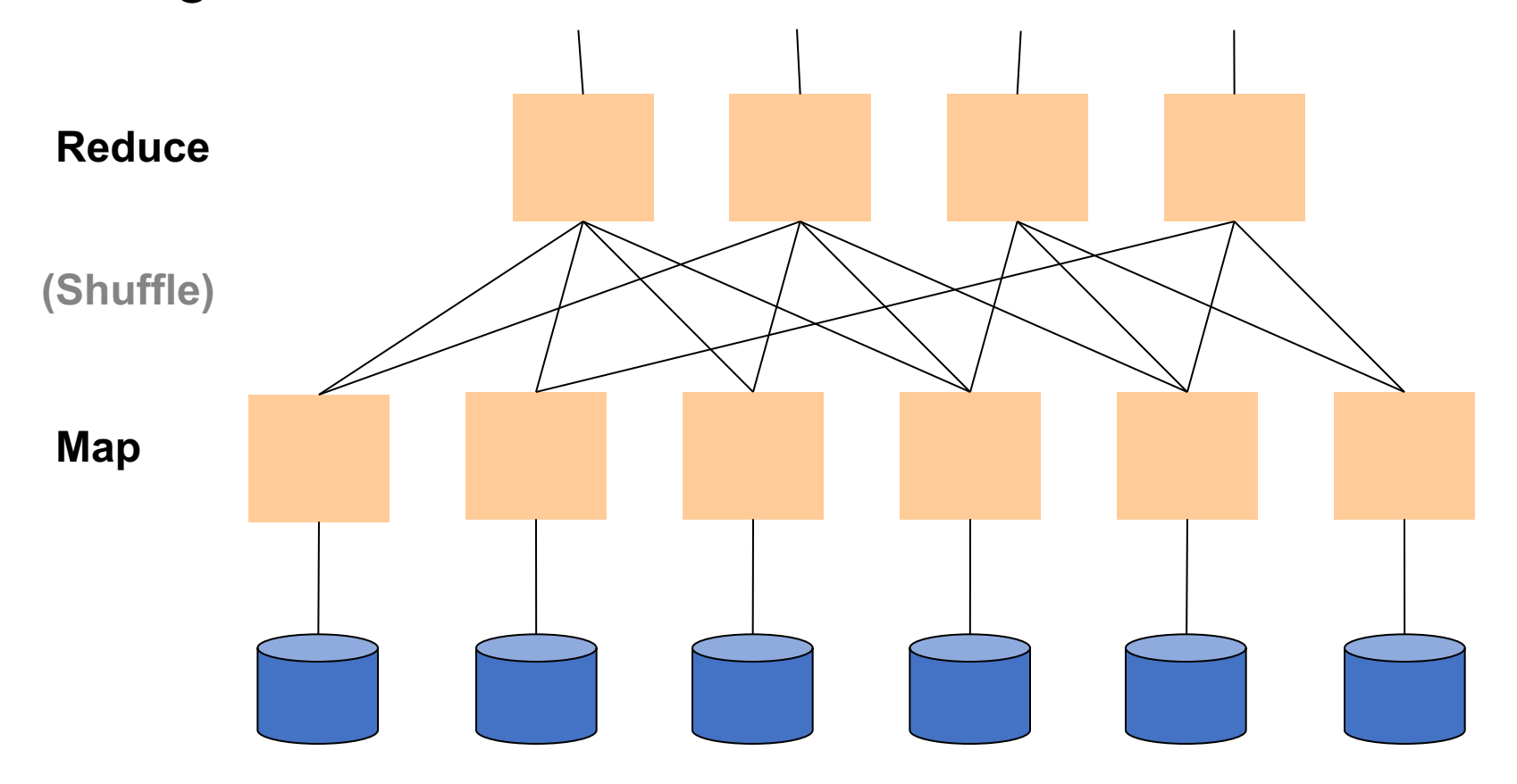

#### Typical Problems Solved by MR

- § Read a lot of data
- § Map: extract something you care about from each record
- § Shuffle and Sort
- § Reduce: aggregate, summarize, filter, transform
- § Write the results

Outline stays the same, map and reduce change to fit the problem

#### Files !

A file = a bag of **(key, value)** pairs

#### A MapReduce program:

- § Input: a bag of **(inputkey, value)**pairs
- § Output: a bag of **(outputkey, value)**pairs

User provides the **MAP**-function:

- § Input: **(input key, value)**
- § Ouput: **bag** of **(intermediate key, value)**

System applies map function in parallel to all **(input key, value**) pairs in the input file User provides the **REDUCE** function:

- § Input: **(intermediate key, bag of values)**
- § Output (original MR paper): bag of output **(values)**
- § Output (Hadoop): bag of **(output key, values)**

System groups all pairs with the same intermediate key, and passes the bag of values to the REDUCE function

#### Example

- § Counting the number of occurrences of each word in a large collection of documents
- § Each Document
	- The  $key =$  document id  $(did)$
	- The value = set of words (word)

map(String key, String value): // key: document name // value: document contents for each word w in value: EmitIntermediate(w, "1");

```
reduce(String key, Iterator values):
// key: a word
// values: a list of counts
int result = 0;
for each v in values:
    result += ParseInt(v);
Emit(AsString(result));
```
MAP REDUCE

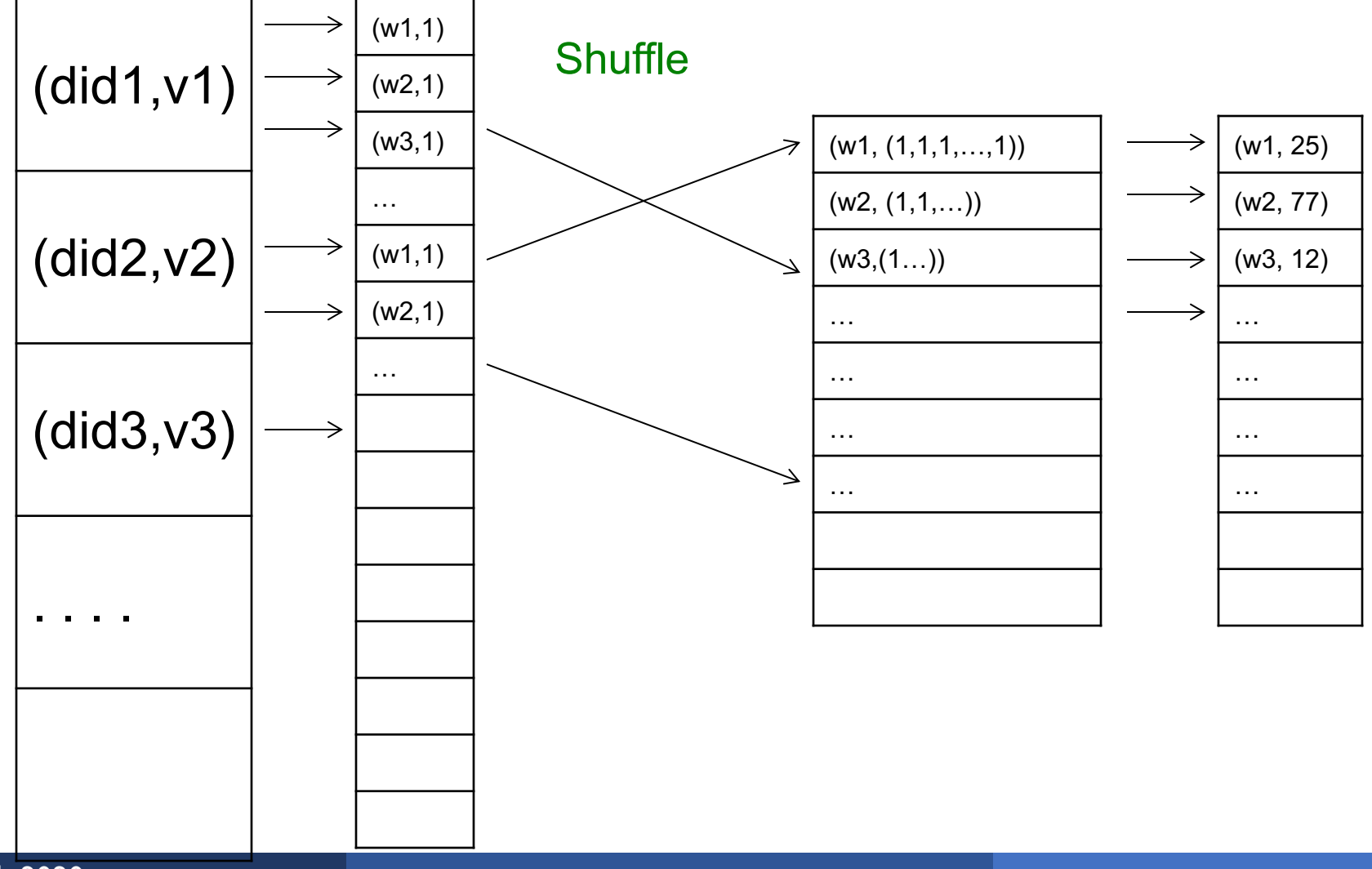

March 4, 2020

#### Jobs vs. Tasks

#### § A MapReduce Job

- One single "query", e.g. count the words in all docs
- More complex queries may consists of multiple jobs
- **A Map Task, or a Reduce Task** 
	- A group of instantiations of the map-, or reducefunction, which are scheduled on a single worker

# Workers

- **A** worker is a process that executes one task at a time
- § Typically there is one worker per processor, hence 4 or 8 per node
- § Often talk about "slots"
	- E.g., Each server has 2 map slots and 2 reduce slots

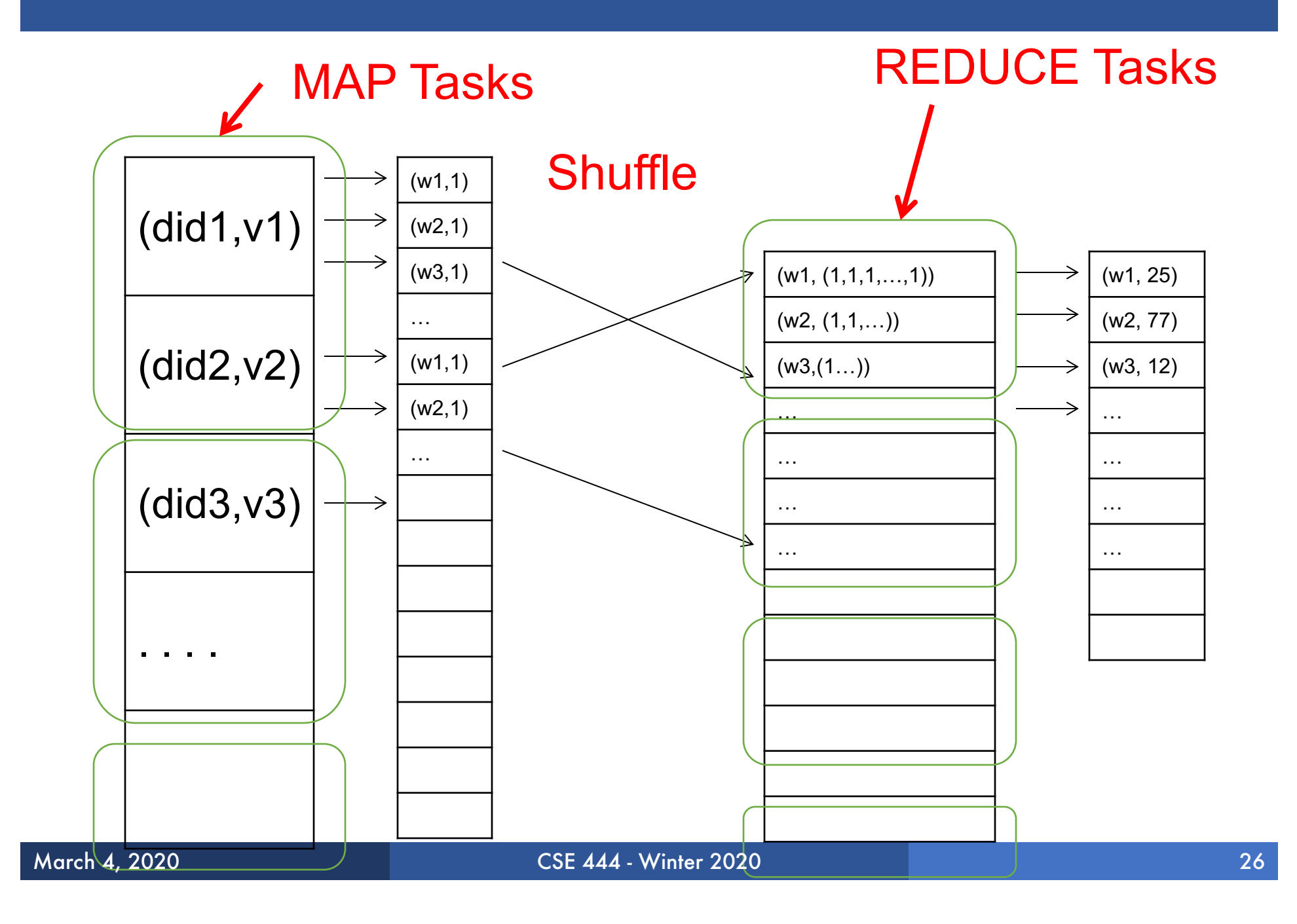

#### Parallel MapReduce Details

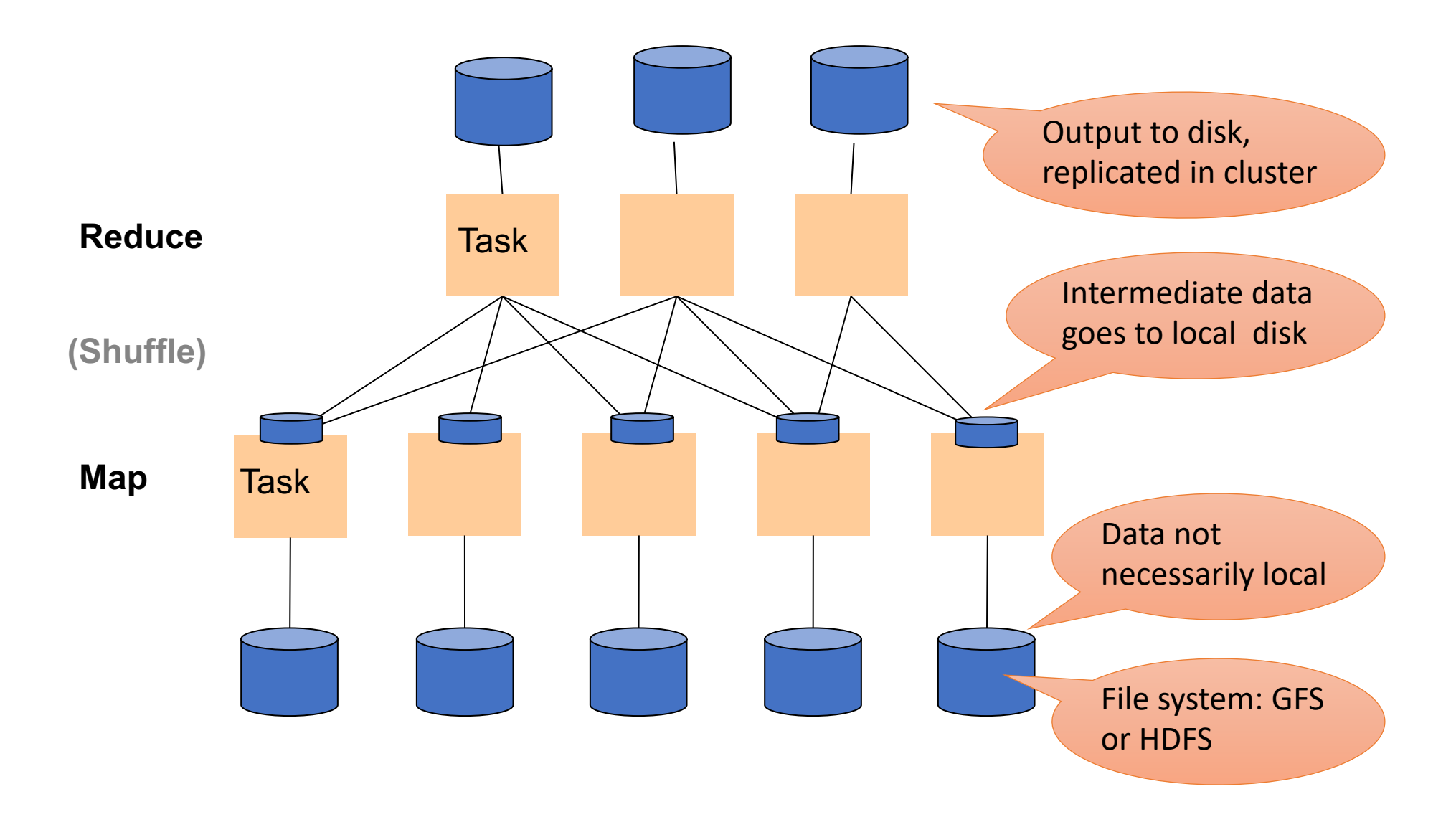

#### MapReduce Implementation

- § There is one master node
- § Input file gets partitioned further into *M' splits*
	- Each split is a contiguous piece of the input file
	- By default splits correspond to blocks
- § Master assigns *workers* (=servers) to the *M' map tasks*, keeps track of their progress
- § Workers write their output to local disk
- § Output of each map task is partitioned into *R regions*
- § Master assigns workers to the *R reduce tasks*
- § Reduce workers read regions from the map workers' local disks

#### MapReduce Phases

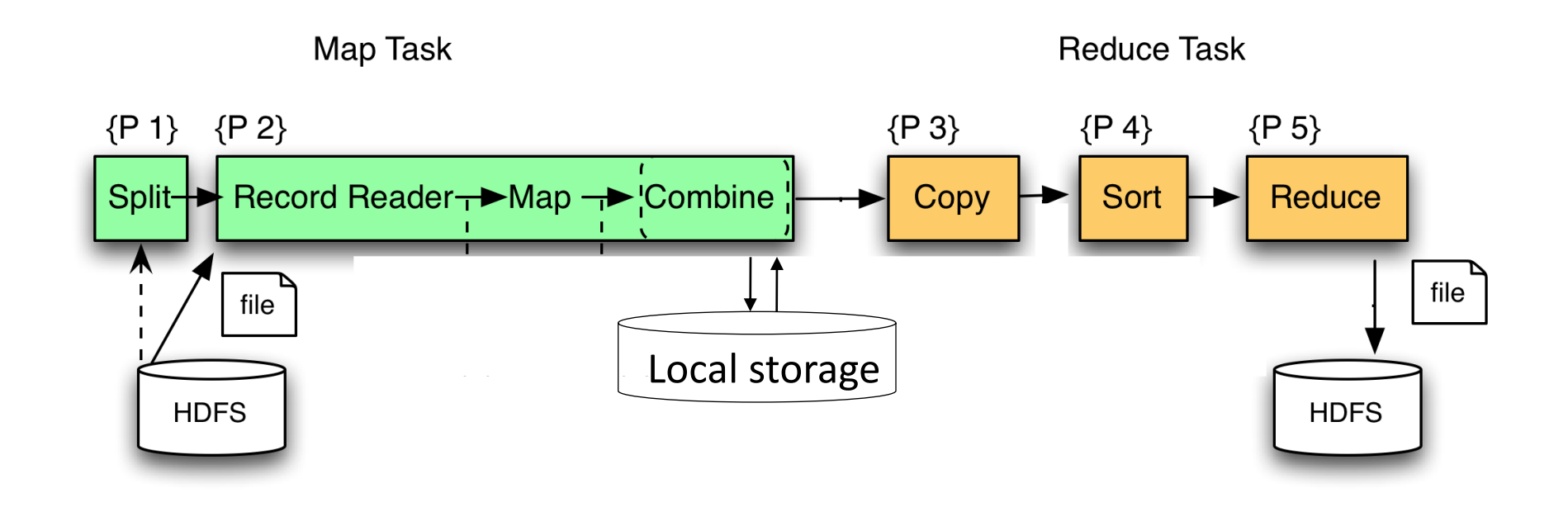

#### MapReduce Phases

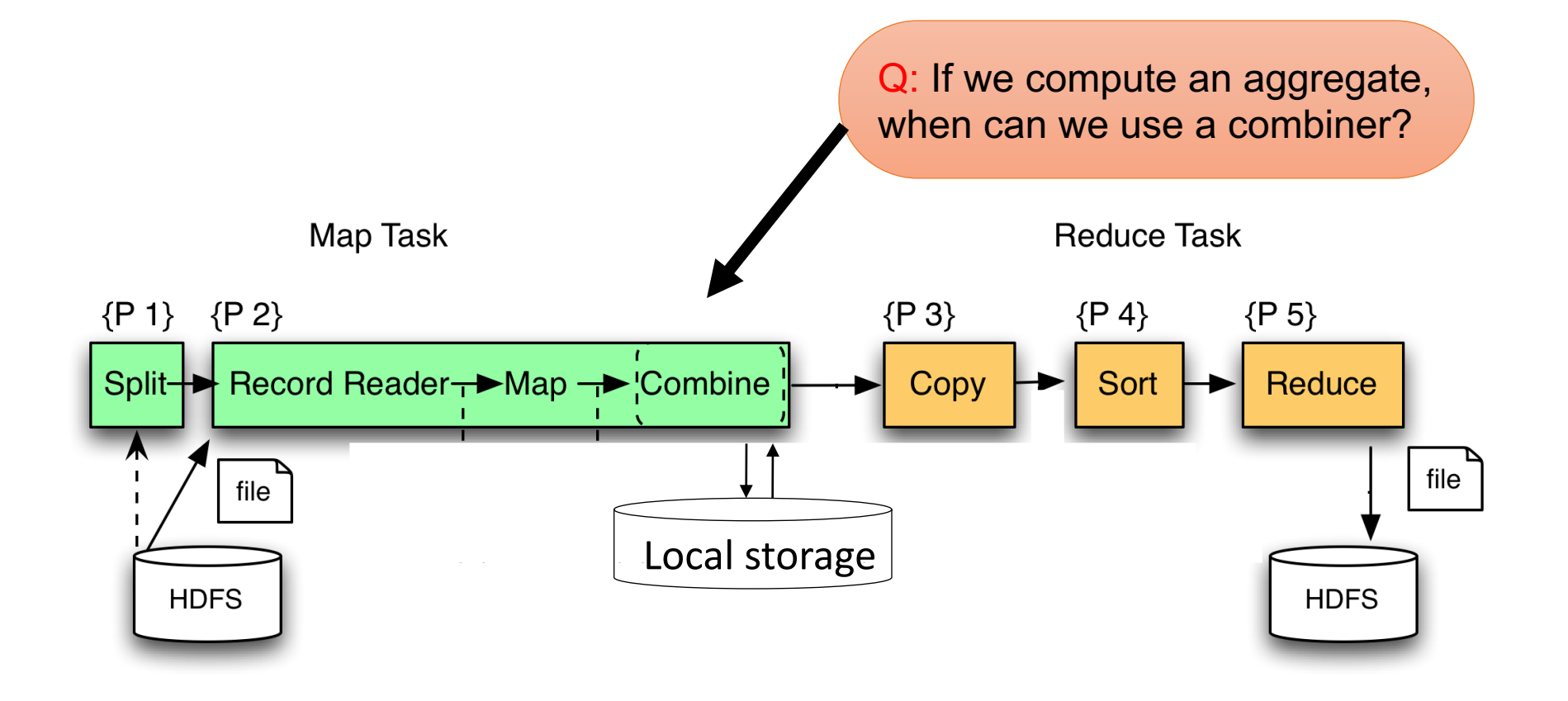

#### MapReduce Phases

Combine runs same code as reduce

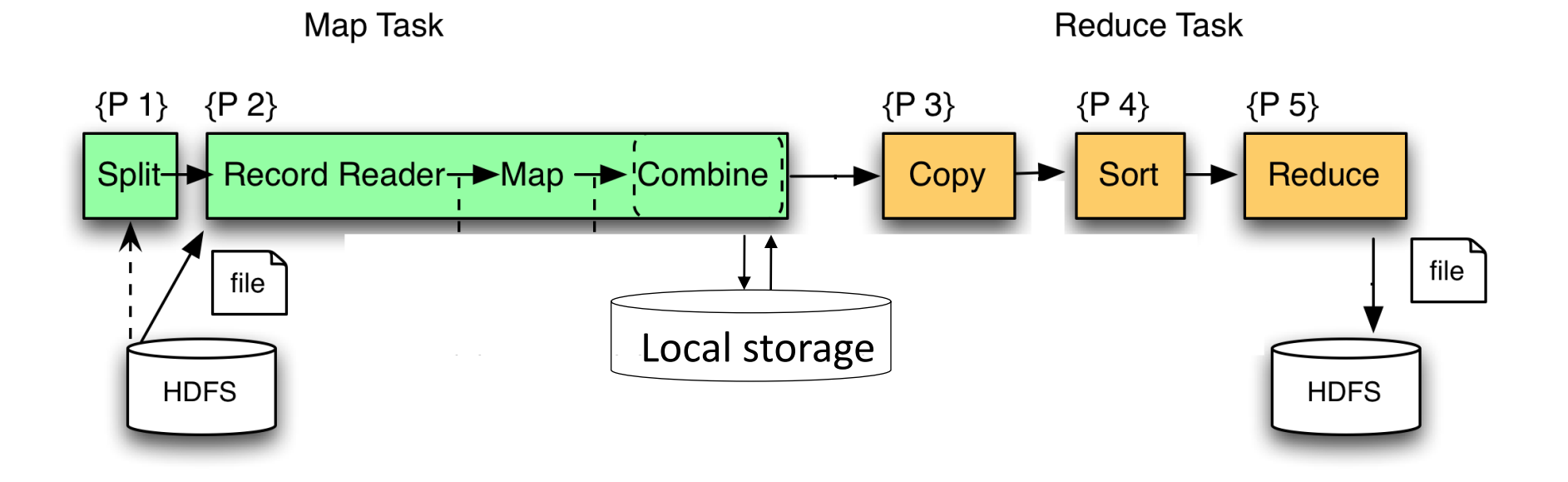

#### Interesting Implementation Details

- § Worker failure:
	- Master pings workers periodically,
	- If down then reassigns its task to *another* **worker**
	- (≠ a parallel DBMS restarts whole query)
- § How many map and reduce tasks:
	- Larger is better for load balancing
	- But more tasks also add overheads
	- (≠ parallel DBMS spreads ops across all nodes)

#### Interesting Implementation Details

Backup tasks:

- § *Straggler* = a machine that takes unusually long time to complete one of the last tasks. Eg:
	- Bad disk forces frequent correctable errors (30MB/s  $\rightarrow$  1MB/s)
	- The cluster scheduler has scheduled other tasks on that machine
- § Stragglers are a main reason for slowdown
- § Solution*: pre-emptive backup execution of the last few remaining in-progress tasks*

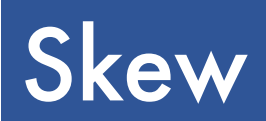

#### PageRank Application

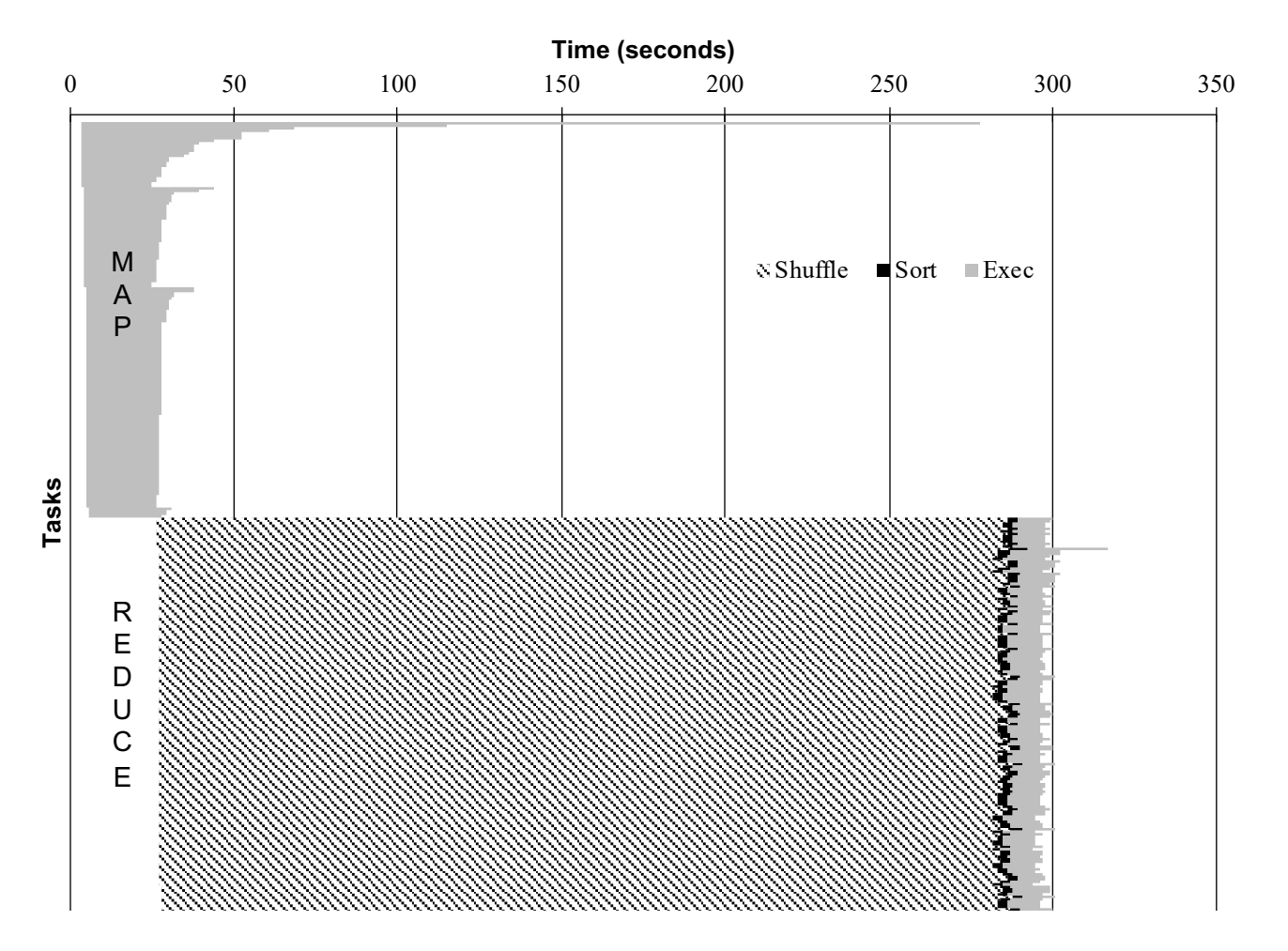

#### The State of MapReduce Systems

- § Lots of extensions to address limitations
	- Capabilities to write DAGs of MapReduce jobs
	- Declarative languages
	- Ability to read from structured storage (e.g., indexes)
	- $\cdot$  Etc.
- § Most companies use both types of engines (MR and DBMS), with increased integration
- § New systems emerged which improve over MapReduce: e.g. Spark

#### Declarative Languages on MR

- § PIG Latin (Yahoo!)
	- Domain specific language, like Relational Algebra
	- Open source
- § HiveQL (Facebook)
	- SQL-like language
	- Open source
- § SQL / Tenzing (Google)
	- SQL on MR
	- Proprietary
	- Morphed into BigQuery

#### Relational Queries over MR

- Guery  $\rightarrow$  query plan
- Each operator  $\rightarrow$  one MapReduce job
- § Example: the Pig system

### Background: Pig system

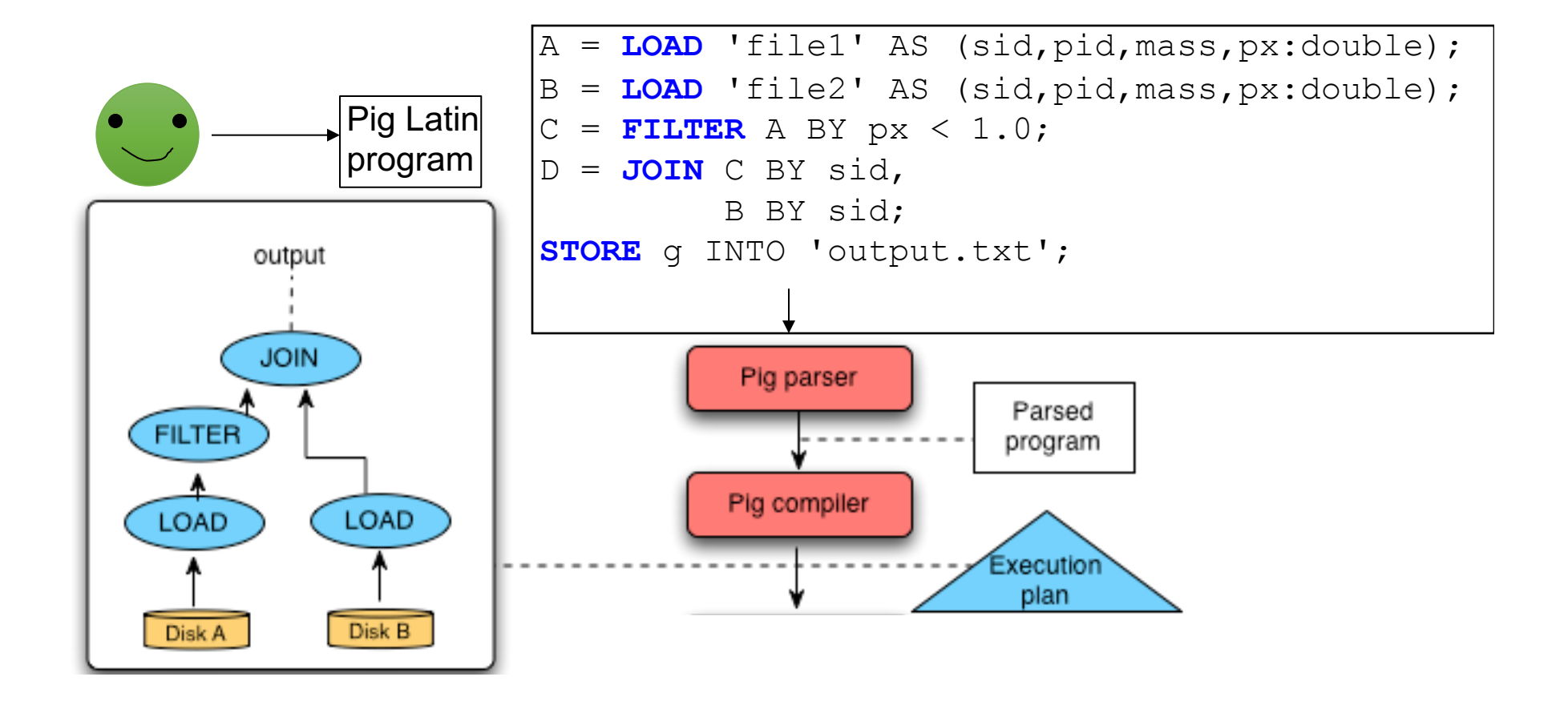

# Background: Pig system

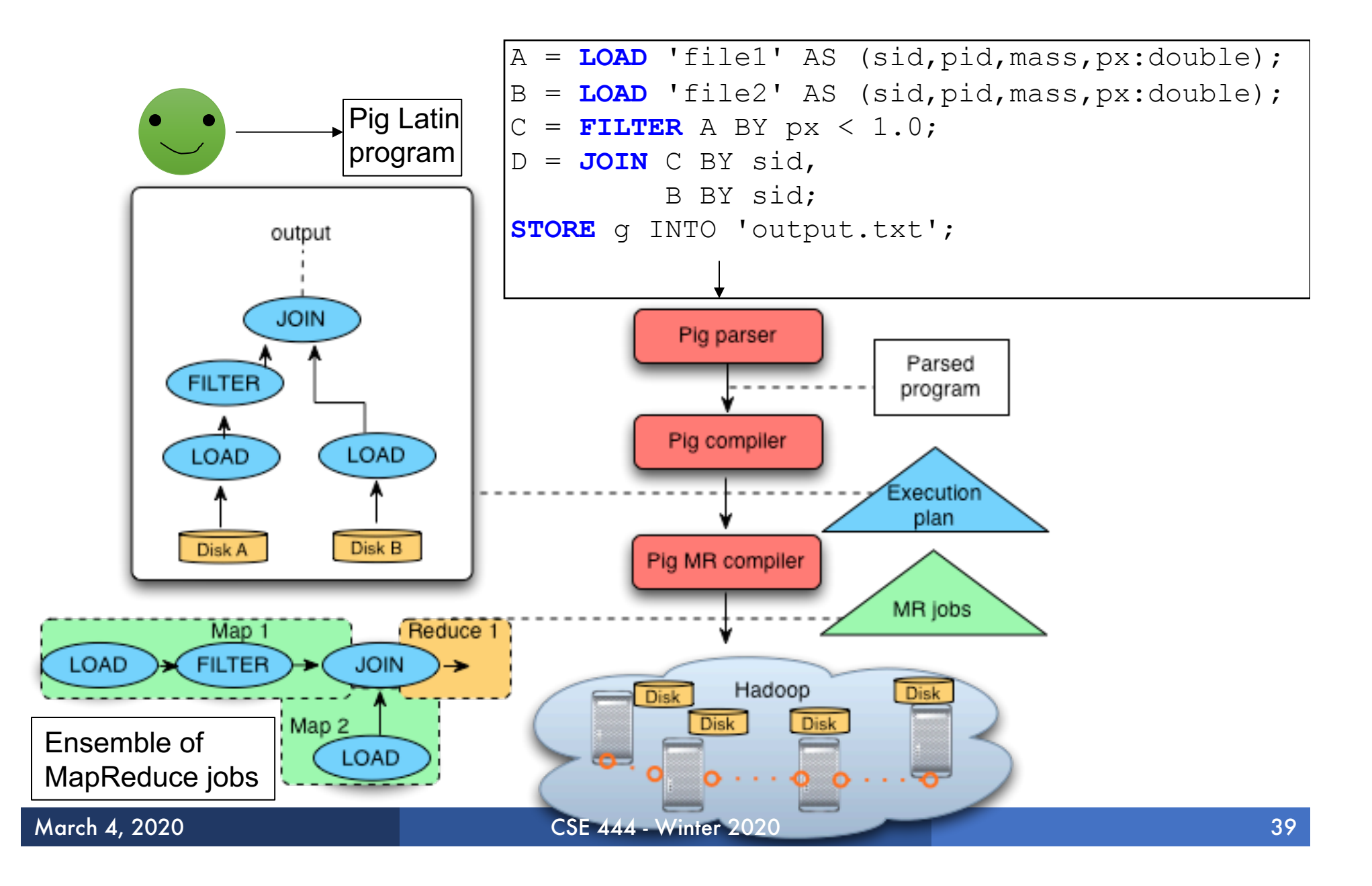

#### GroupBy in MapReduce

Doc(key, word)

MapReduce IS A GroupBy!

MAP=GROUP BY, REDUCE=Aggregate

SELECT word, sum(1) FROM Doc GROUP BY word

#### Joins in MapReduce

§ If MR is GROUP-BY plus AGGREGATE, then how do we compute  $R(A,B) \bowtie S(B,C)$  using MR?

**• If MR is GROUP-BY plus AGGREGATE, then** how do we compute  $R(A, B) \bowtie S(B, C)$  using MR?

#### § Answer:

- Map: group R by R.B, group S by S.B
	- Input = either a tuple  $R(a,b)$  or a tuple  $S(b,c)$
	- Output =  $(b, R(a, b))$  or  $(b, S(b, c))$  respectively
- Reduce:
	- Input =  $(b, {R(a1,b), R(a2,b),..., S(b,c1), S(b,c2),...}$
	- Output =  ${R(a1,b), R(a2,b),...} \times {S(b,c1), S(b,c2),...}$
	- In practice: improve the reduce function (next...)

Users(name, age) Pages(userName, url)

```
Users = load 'users' as (name, age);
Pages = load 'pages' as (userName, url);
Jnd = join Users by name, Pages by userName;
```

```
map([String key], String value):
   // value.relation is either 'Users' or 'Pages'
   if value.relation='Users':
    EmitIntermediate(value.name, (1, value));
   else // value.relation='Pages':
    EmitIntermediate(value.userName, (2, value));
```
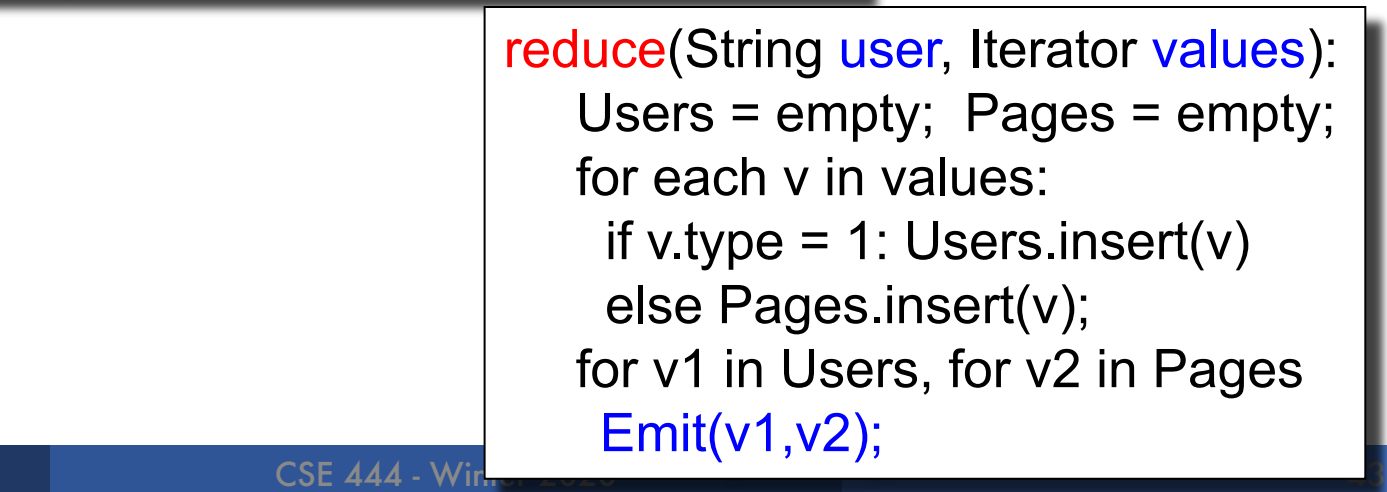

Users(name, age) Pages(userName, url)

```
Users = load 'users' as (name, age);
Pages = load 'pages' as (userName, url);
Jnd = join Users by name, Pages by userName;
```
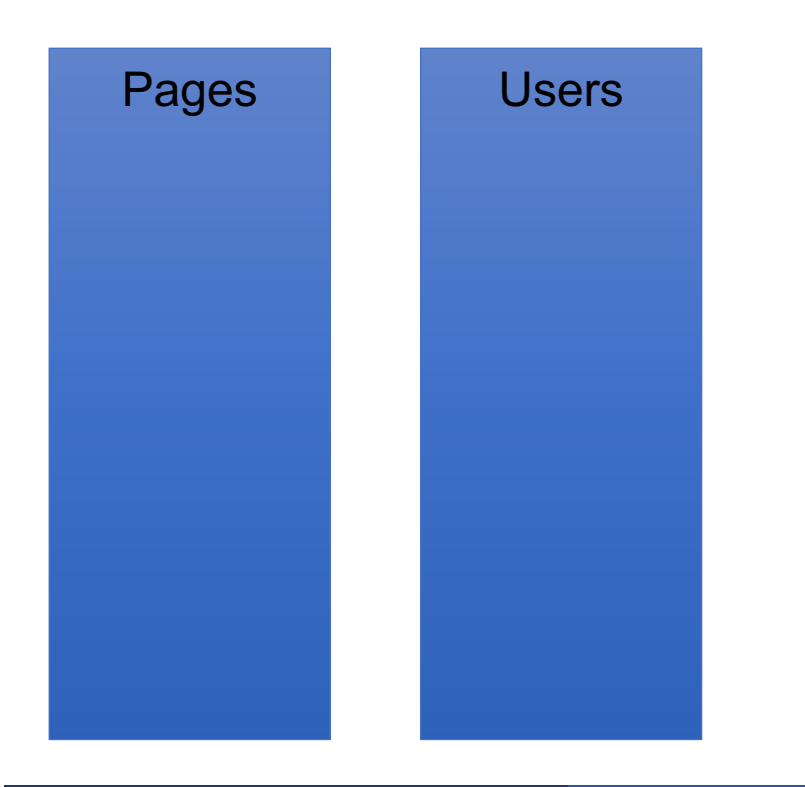

Users(name, age) Pages(userName, url)

```
Users = load 'users' as (name, age);
Pages = load 'pages' as (userName, url);
Jnd = join Users by name, Pages by userName;
```
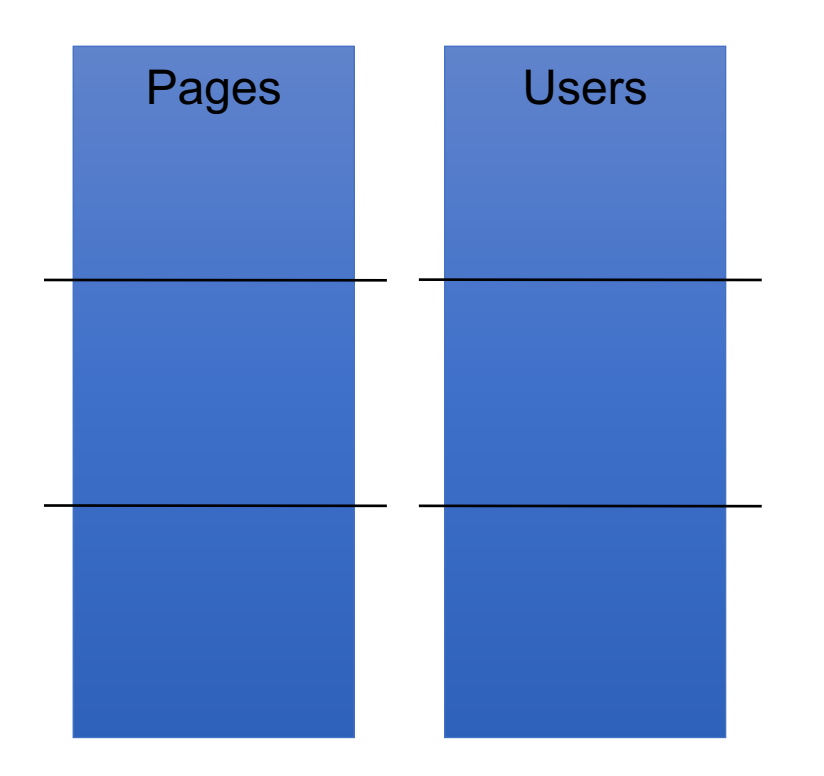

CSE 444 - Winter 2020

Users(name, age) Pages(userName, url)

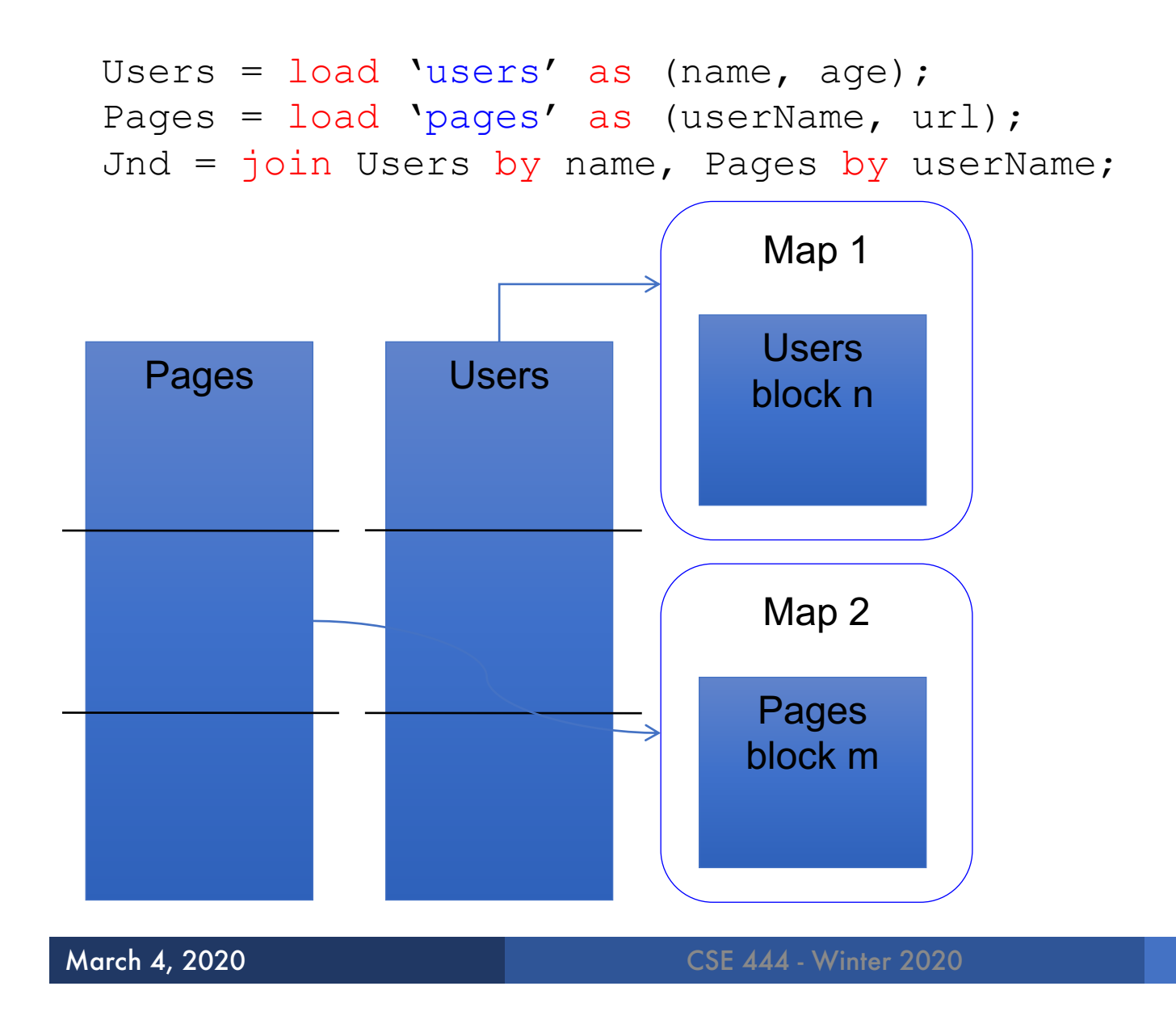

Users(name, age) Pages(userName, url)

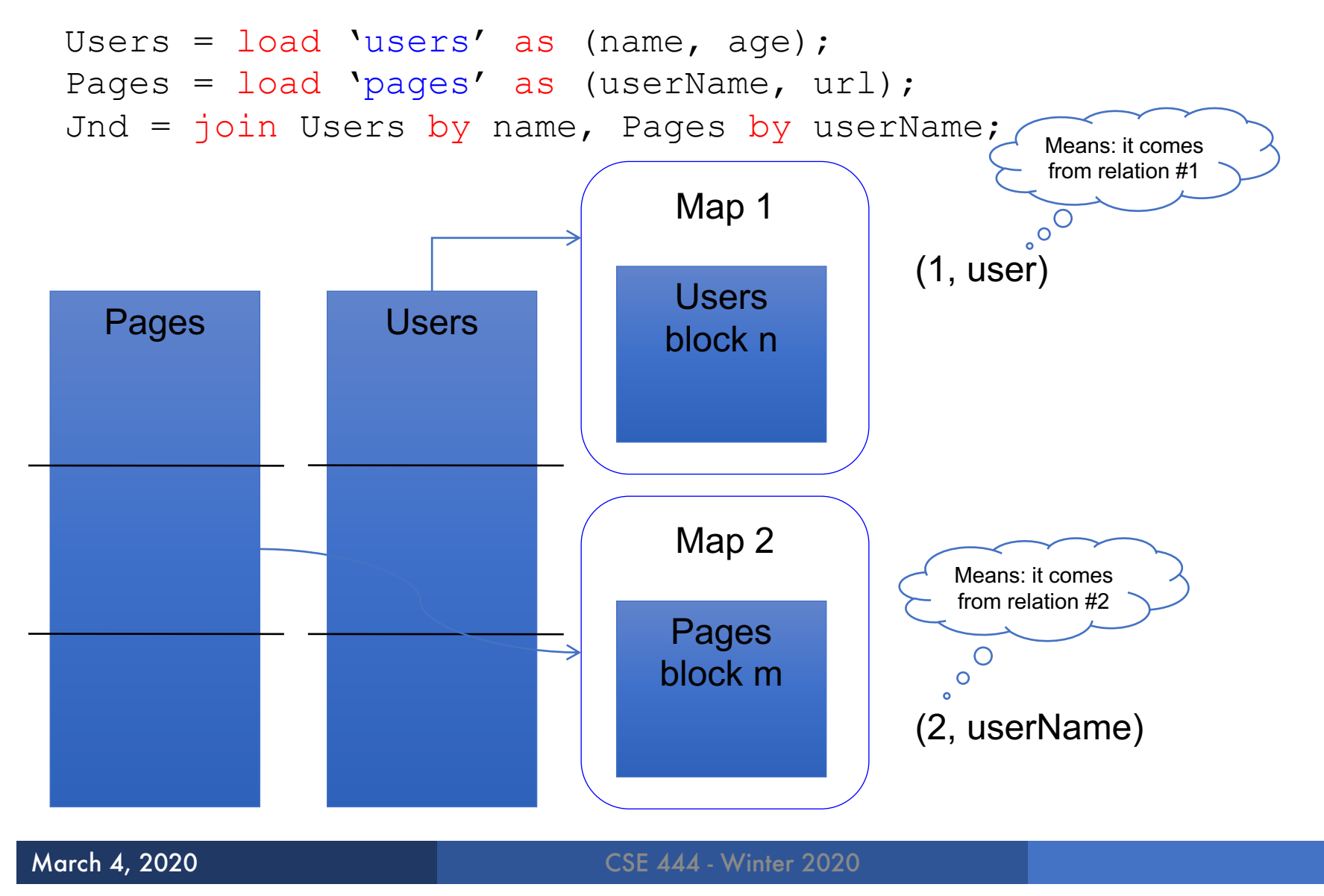

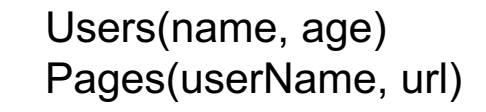

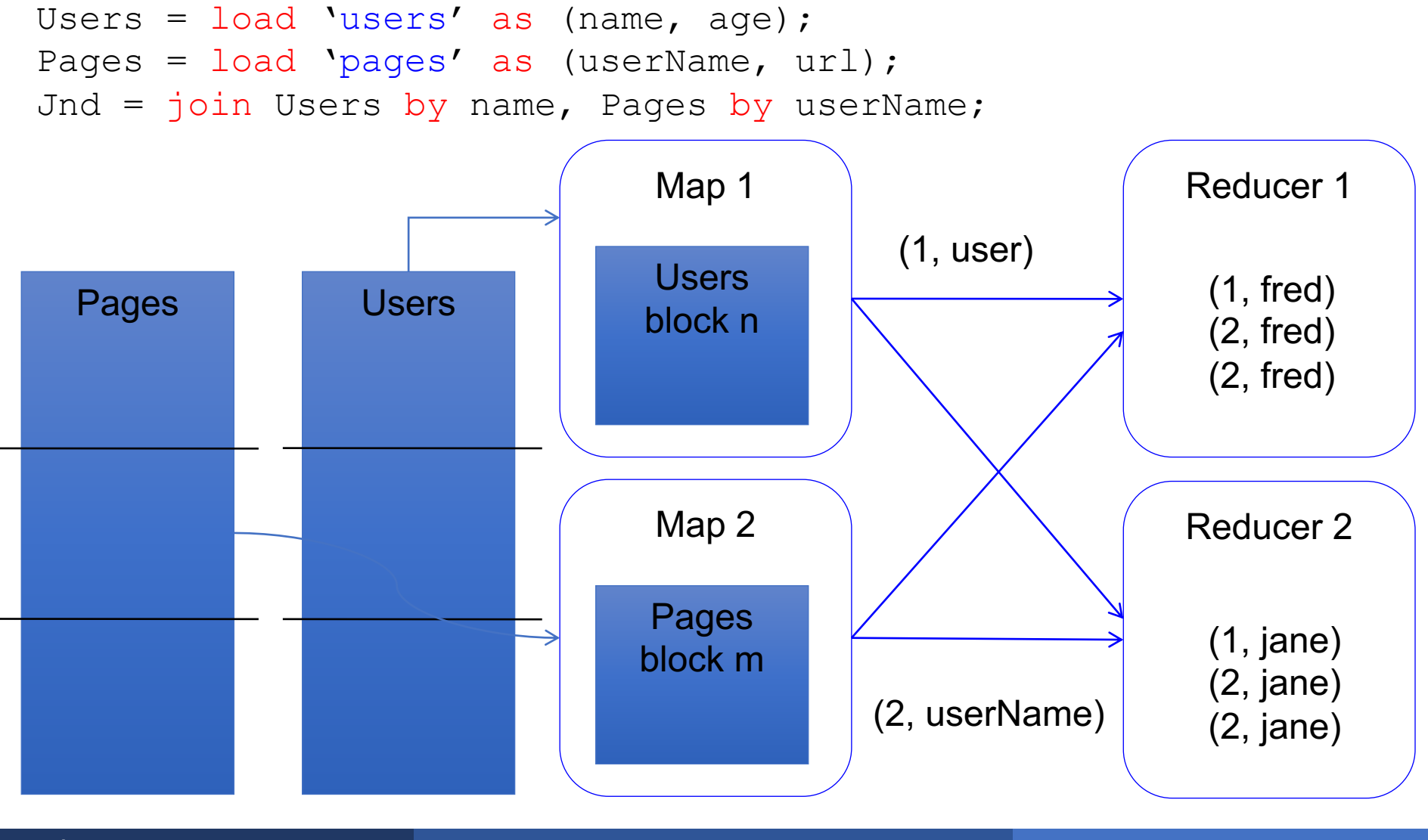

# Parallel DBMS vs MapReduce

#### § Parallel DBMS

- Relational data model and schema
- Declarative query language: SQL
- Many pre-defined operators: relational algebra
- Can easily combine operators into complex queries
- Query optimization, indexing, and physical tuning
- Streams data from one operator to the next without blocking
- **Can do more than just run queries: Data management**
	- Updates and transactions, constraints, security, etc.

### Parallel DBMS vs MapReduce

#### § Parallel DBMS

- Relational data model and schema
- Declarative query language: SQL
- Many pre-defined operators: relational algebra
- Can easily combine operators into complex queries
- Query optimization, indexing, and physical tuning
- Streams data from one operator to the next without blocking
- **Can do more than just run queries: Data management**

• Updates and transactions, constraints, security, estir<br>' Interesting historical reading: *MapReduce: A major step backwards* by David DeWitt

# Parallel DBMS vs MapReduce

#### § MapReduce

- Data model is a file with key-value pairs!
- No need to "load data" before processing it
- Easy to write user-defined operators
- Can easily add nodes to the cluster (no need to even restart)
- Uses less memory since processes one key-group at a time
- Intra-query fault-tolerance thanks to results on disk
- Intermediate results on disk also facilitate scheduling
- Handles adverse conditions: e.g., stragglers
- **Arguably more scalable… but also needs more nodes!**